#### DirectX勉強会 第2回

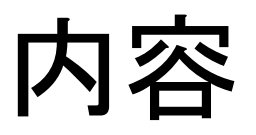

- ポリゴンの描画
- テクスチャの貼り付け
- 半透明ポリゴンの描画

### ポリゴンの描画1

- DirectXでは物を描くのにポリゴンを使う
- すべてのポリゴンは3角形によって描く
- 3角形は頂点を指定することで描く
- 頂点のフォーマットは自分で作ることができ、サンプルプログ ラムでは次のようなフォーマットになっている
	- struct TLVERTEX
	- {
	-
	-
	- D3DCOLOR color; 頂点の色を指定する
	-
- float x,y,z; 頂点の座標を表している
- float rhw; プロジェクション頂点変換に関係する
	-
- float tu,tv; テクスチャ座標を指定する
- };

#### ポリゴンの描画2

- まず頂点を準備する
- TLVERTEX vertex[4];によって頂点を4つ宣言し、 値を代入することで頂点の場所などが決まる
- ポリゴンの描画は開始を宣言する lpD3DDEV->BeginScene(); と描画の終わりを宣言する lpD3DDEV- >EndScene(); わけの間でする

• lpD3DDEV->DrawPrimitiveUP でポリゴンを描画する

### ポリゴンの描画3

- lpD3DDEV->DrawPrimitiveUP関数の第1引数でポリゴンの描画法を指 定する
	- D3DPT\_POINTLIST
		- 指定された頂点はすべて点として描画する
	- D3DPT\_LINELIST
		- 別々の線のリストとして描画する
	- D3DPT\_LINESTRIP
		- 連続した線分のリストとして描画する
	- D3DPT\_TRIANGLELIST
		- 3頂点ずつの別々の頂点として描画する
	- D3DPT\_TRIANGLESTRIP
		- 連続した3角形のリストとして描画する
	- D3DPT\_TRIANGLEFAN
		- 1つの頂点を共有した連続した3角形のリストとして描画する
- lpD3DDEV->DrawPrimitiveUP関数の第2引数は3角形ポリゴンの数
- lpD3DDEV->DrawPrimitiveUP関数の第3引数は頂点の配列へのポイ ンタ
- lpD3DDEV->DrawPrimitiveUP関数の第4引数は1頂点あたりのサイズ

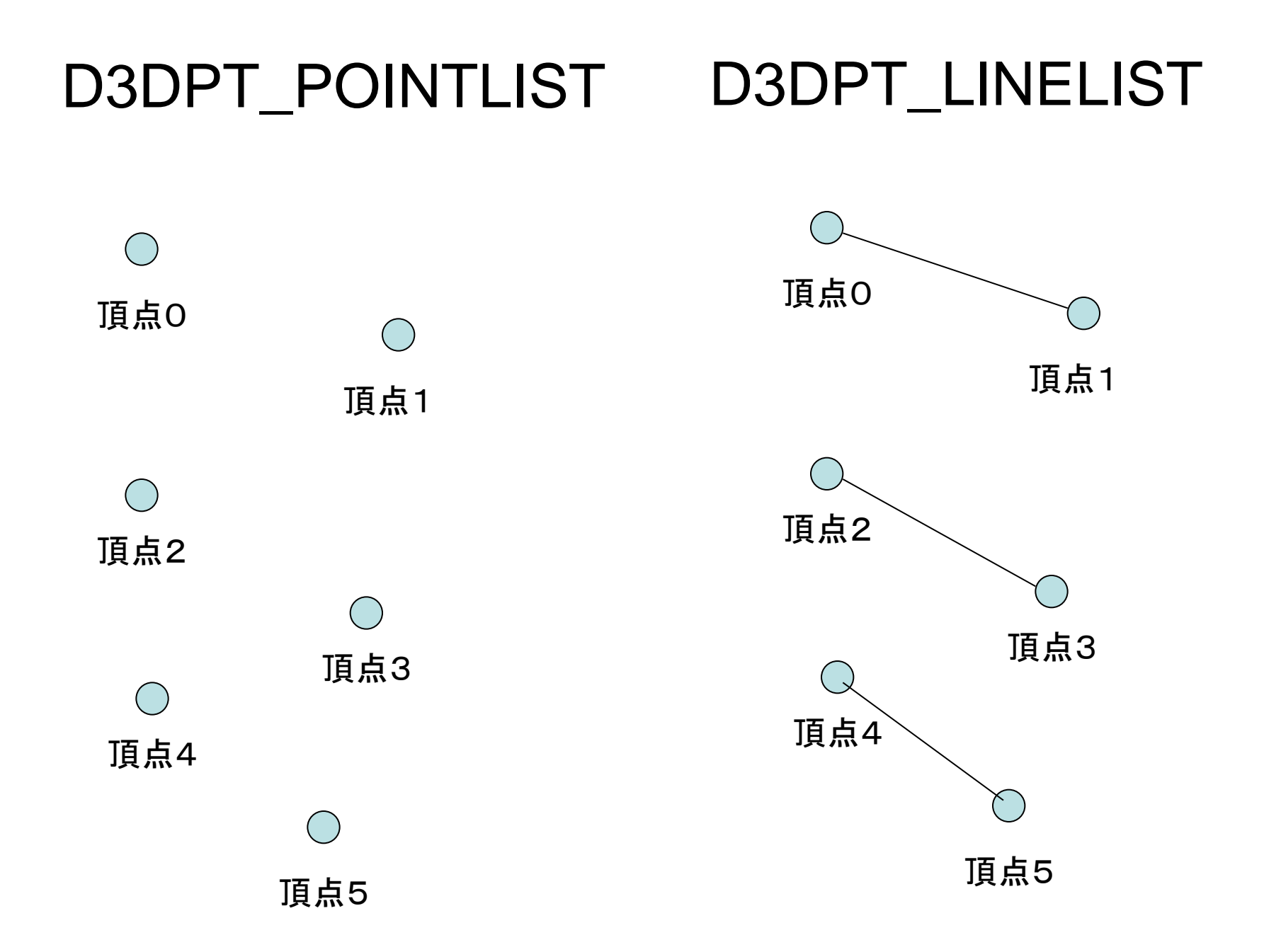

#### D3DPT\_LINESTRIP D3DPT\_TRIANGLELIST

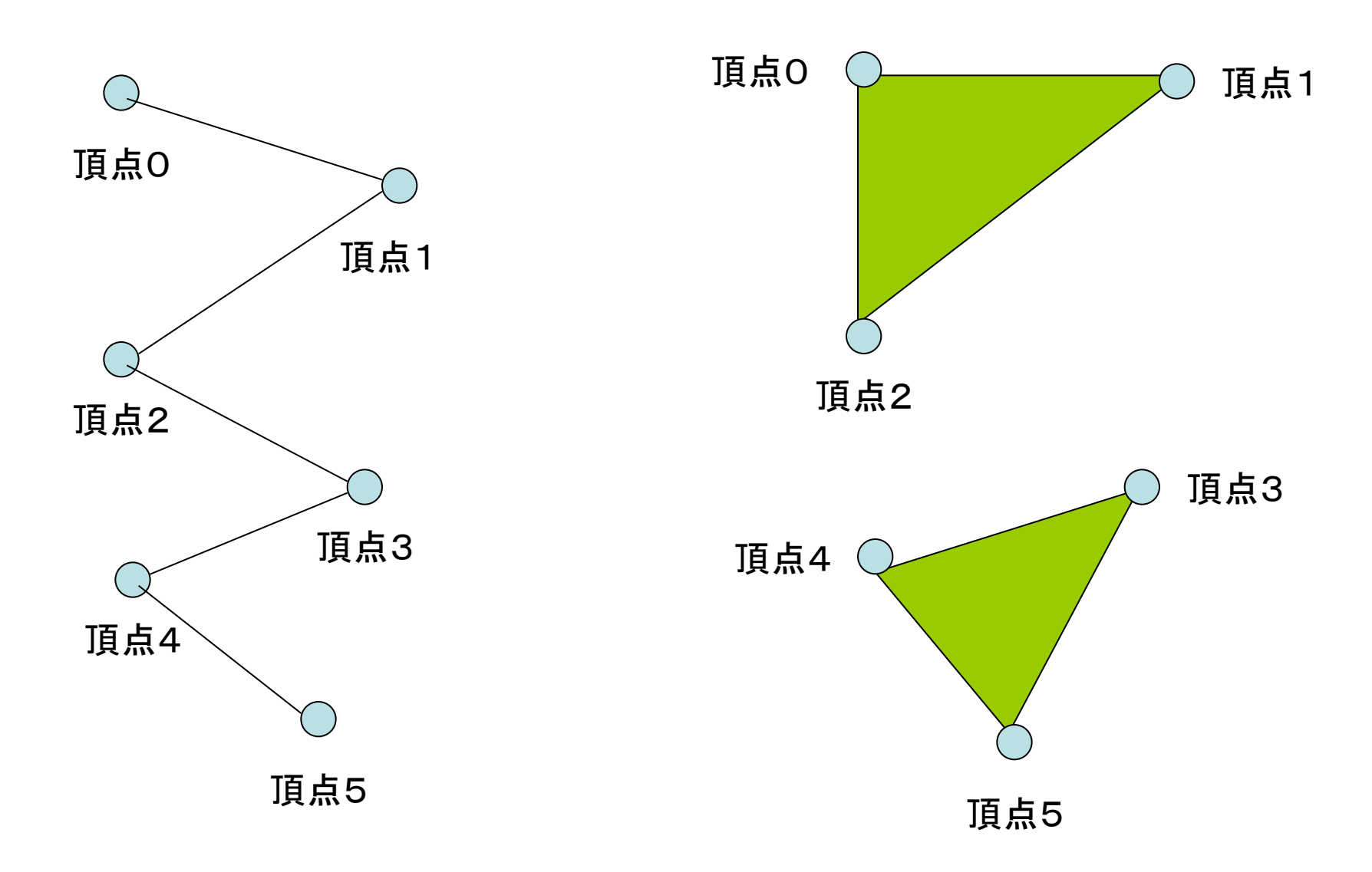

#### D3DPT\_LINESTRIP D3DPT\_TRIANGLELIST

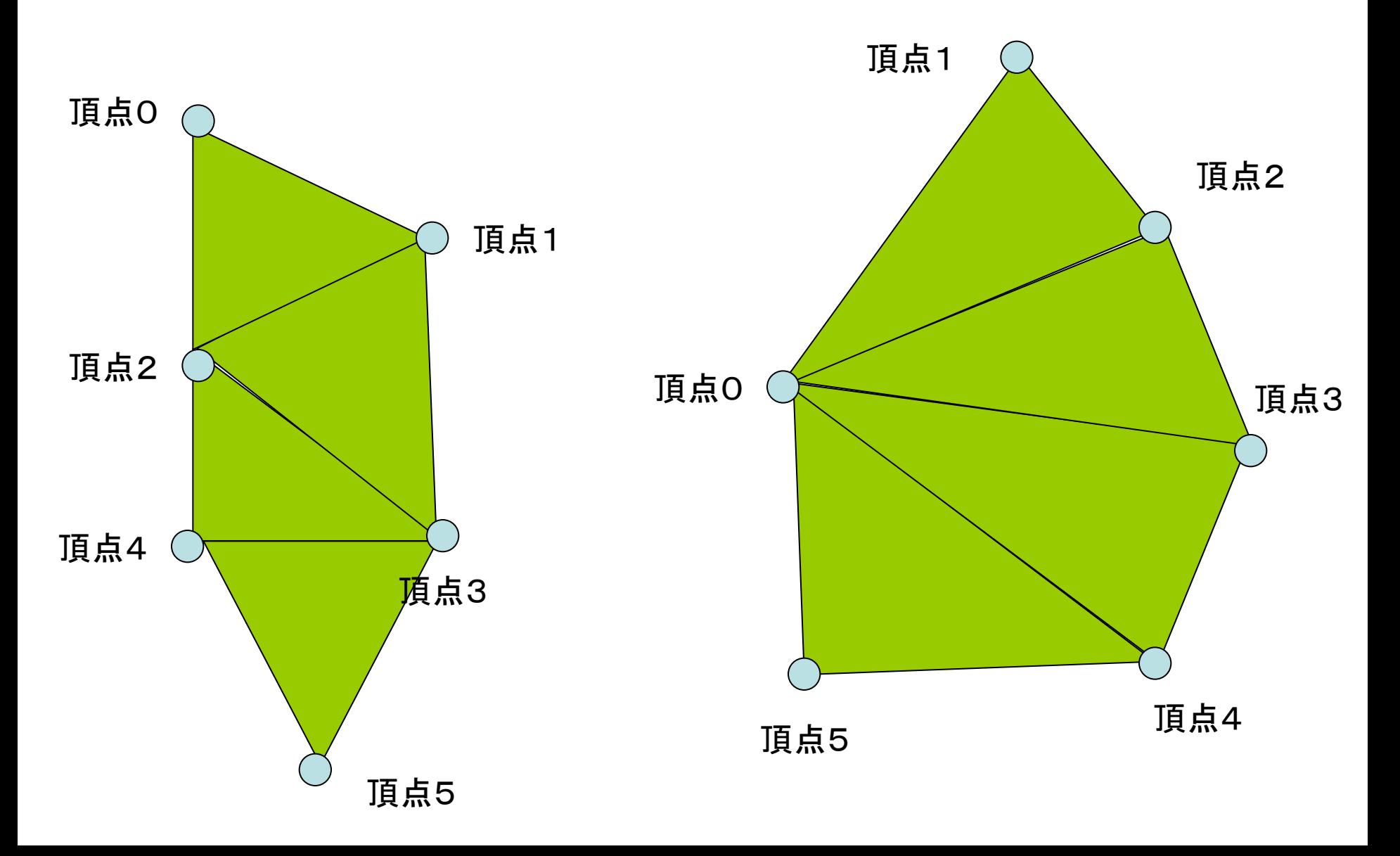

# サンプルプログラム(Poly2D)

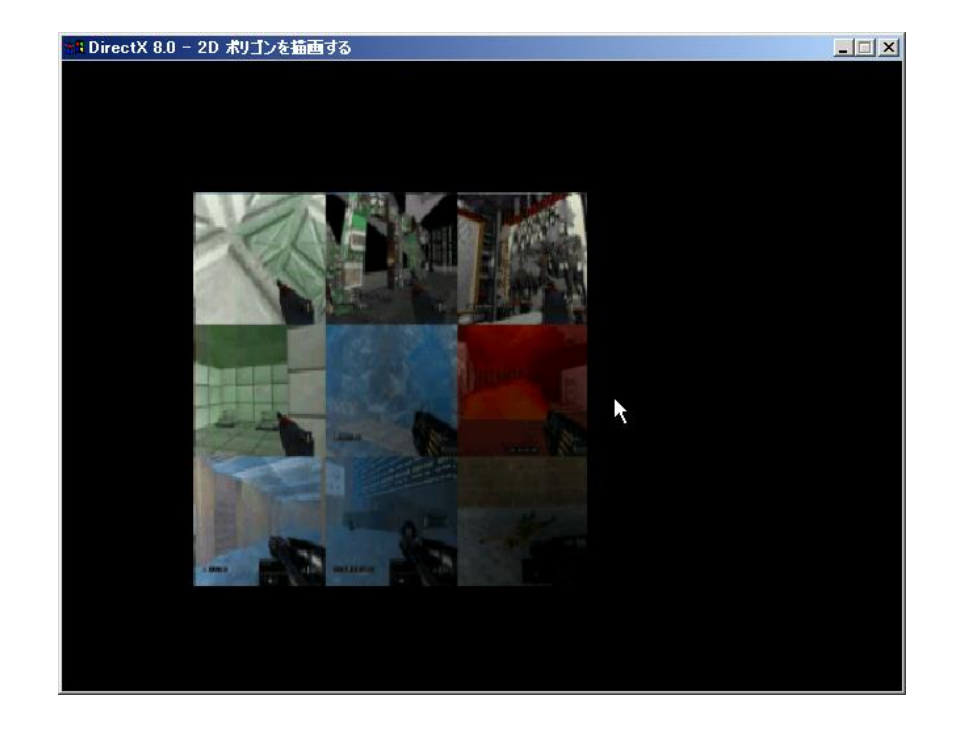

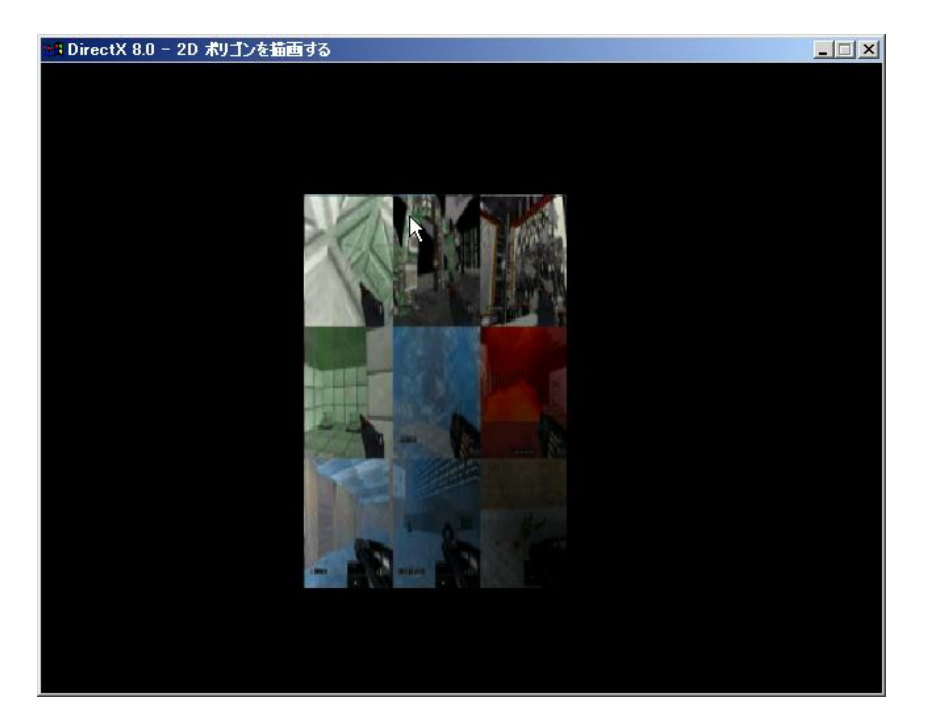

元のまま( vertex[0]とvertex[3]の X座標は100 )

vertex[0]とvertex[3]のX座標を200 にした場合

#### テクスチャの貼り付け1

- D3DXCreateTextureFromFileEx関数を使っ て貼り付けたいテクスチャを読み込む
	- D3DXCreateTextureFromFileEx関数の第2引 数に読み込みたい画像ファイルのファイル名を指 定する
	- D3DXCreateTextureFromFileEx関数の第14引 数にテクスチャオブジェクトへのポインタを指定す る

#### テクスチャの貼り付け2

- lpD3DDEV->SetTexture関数でテクスチャの 設定をする
	- 第2引数のポインタでテクスチャを指定する – NULLにするとテクスチャは使われなくなる
- 頂点のフォーマットでテクスチャを指定する部 分があるが(tu,tv)で(0,0)はテクスチャの左 上、(1,0)は右上の様に0~1の値でtuは横 方向、tvは縦方向を表す

# サンプルプログラム(Poly2D)

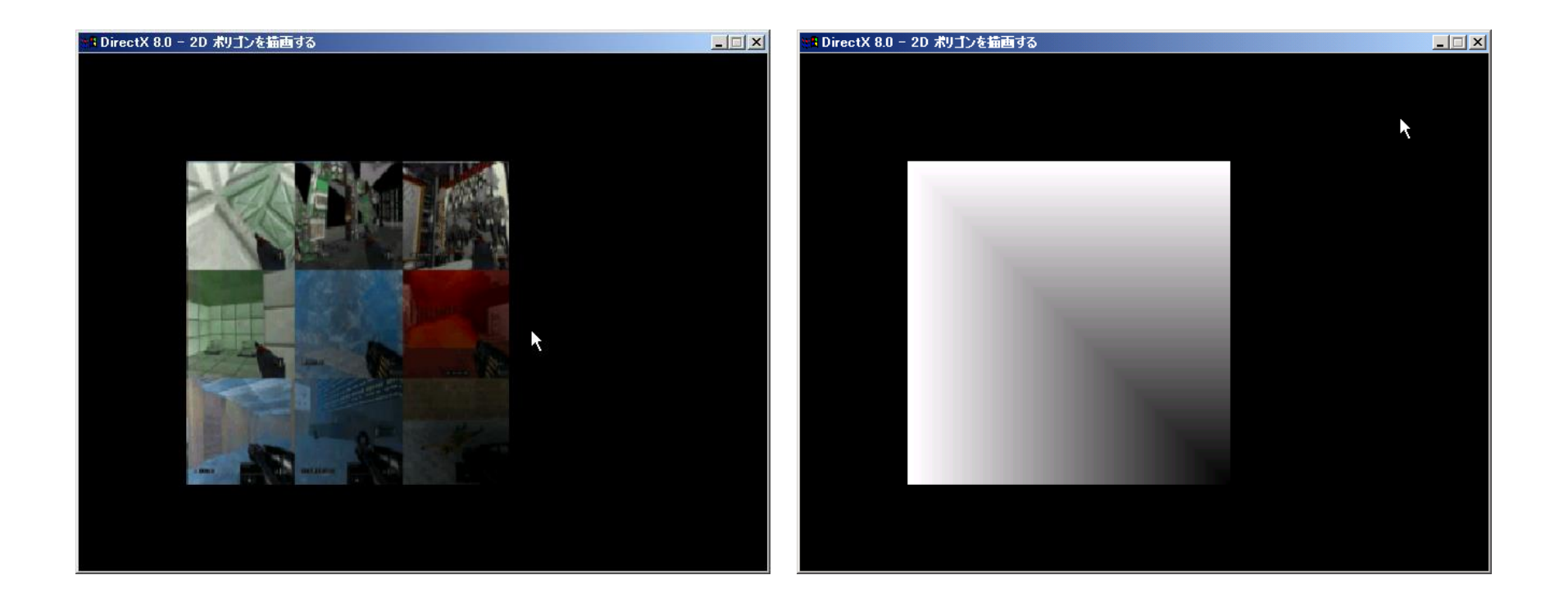

元のまま(テクスチャとして texture.bmpを貼り付ける) テクスチャオブジェクトへのポインタ をNULLにした場合

#### 半透明ポリゴンの描画1

- lpD3DDEV->SetRenderState関数でアルファ・ブレ ンディングをONにすることで半透明にすることがで きる
- lpD3DDEV->SetRenderState関数で透明化の方 法を指定できる
	- D3DRS\_SRCBLENDをD3DBLEND\_SRCALPHAに、 D3DRS\_DESTBLENDをD3DBLEND\_INVSRCALPHA にすることで普通の半透明にできる(透明度を考慮した値 になっている)
	- D3DRS\_SRCBLENDをD3DBLEND\_ONEに、 D3DRS<sup>D</sup>ESTBLENDをD3DBLEND ONEにすること で加算合計による半透明にできる(重なった色を単純に 足している)

#### 半透明ポリゴンの描画2

- 透明化をするためには色の表現をRGBの3 つの変数だけではなく、RGBAの4つの変数 で表現する
	- Aは透明度を表す
	- D3DCOLOR\_RGBA(r,g,b,a)で定義する
	- RGBだけの表現はD3DCOLOR\_XRGB(r,g,b) で定義する

# サンプルプログラム(Poly2DCalc)

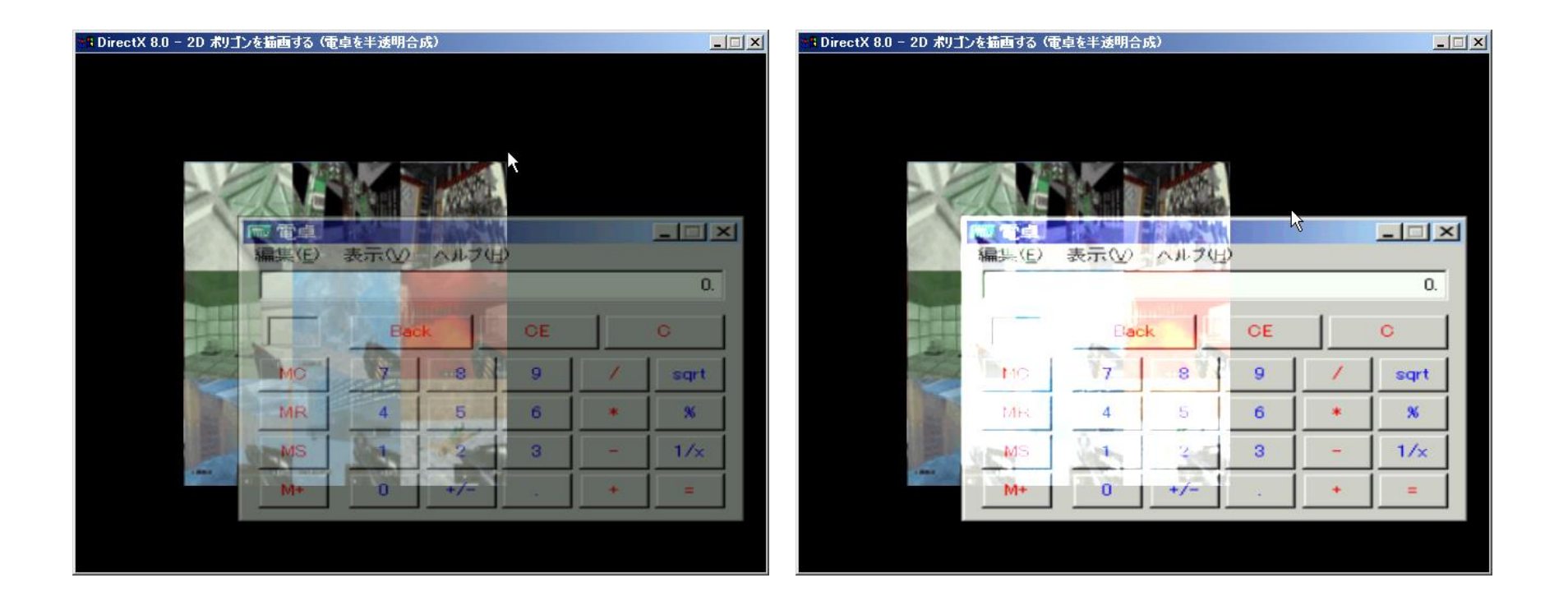

#### 元のまま(普通の半透明) カラン 加算合計による半透明